# Transformación de datos con dplyr : : **GUÍA RÁPIDA**

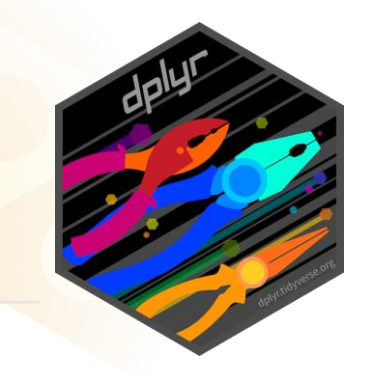

Las funciones de **dplyr** se usan con canalizaciones (pipe) y **datos ordenados**. Datos ordenados:

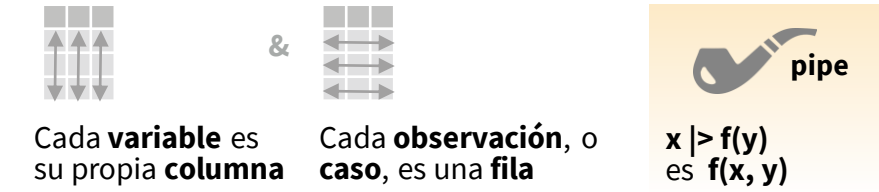

### Resumir Casos

Aplique **funciones de resumen** a las columnas para crear una nueva tabla de estadísticas de resumen. Las funciones de resumen toman vectores como entrada y devuelven un valor (ver atrás).

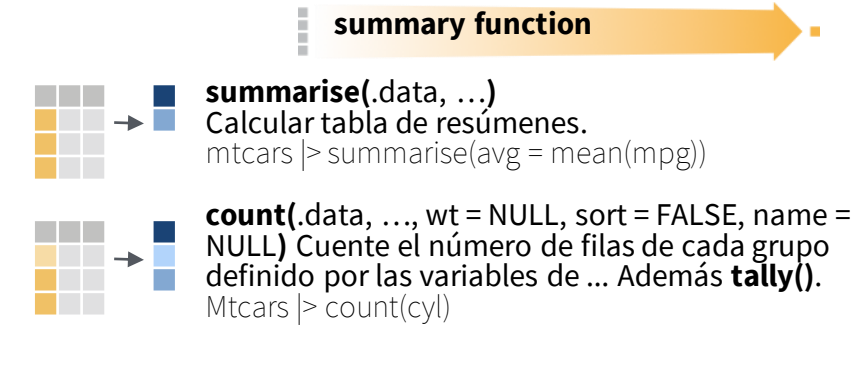

## Agrupar Casos

Utilice **group\_by(**.data, ..., .add = FALSE, .drop = TRUE**)** para crear una copia "agrupada" de una tabla agrupada por columnas en ... Las funciones de dplyr manipularán cada "grupo" por separado y combinarán los resultados.

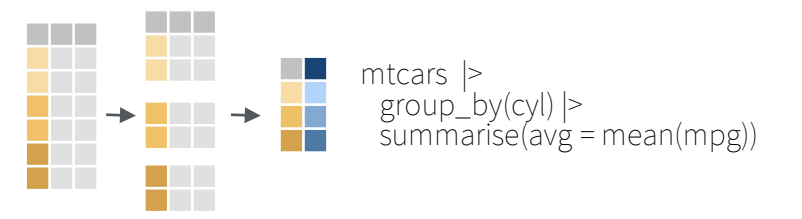

Utilice **rowwise(**.data, ...**)** para agrupar los datos en filas individuales. Las funciones dplyr calcularán los resultados de cada fila. También aplique funciones a las columnas de lista. Consulte la hoja de referencia rápida de tidyr para el flujo de trabajo de la lista de columnas.

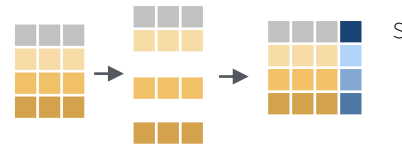

starwars |> rowwise() |>  $mutate(film count = length(films))$ 

**ungroup(**x, …**)** Devuelve una copia desagrupada de la tabla. g\_mtcars <- mtcars |> group\_by(cyl)

ungroup(g\_mtcars)

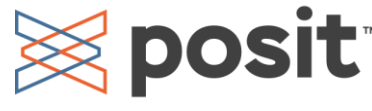

### Manipular Casos

#### **EXTRAER CASOS**

Las funciones de fila devuelven un subconjunto de filas como una nueva tabla.

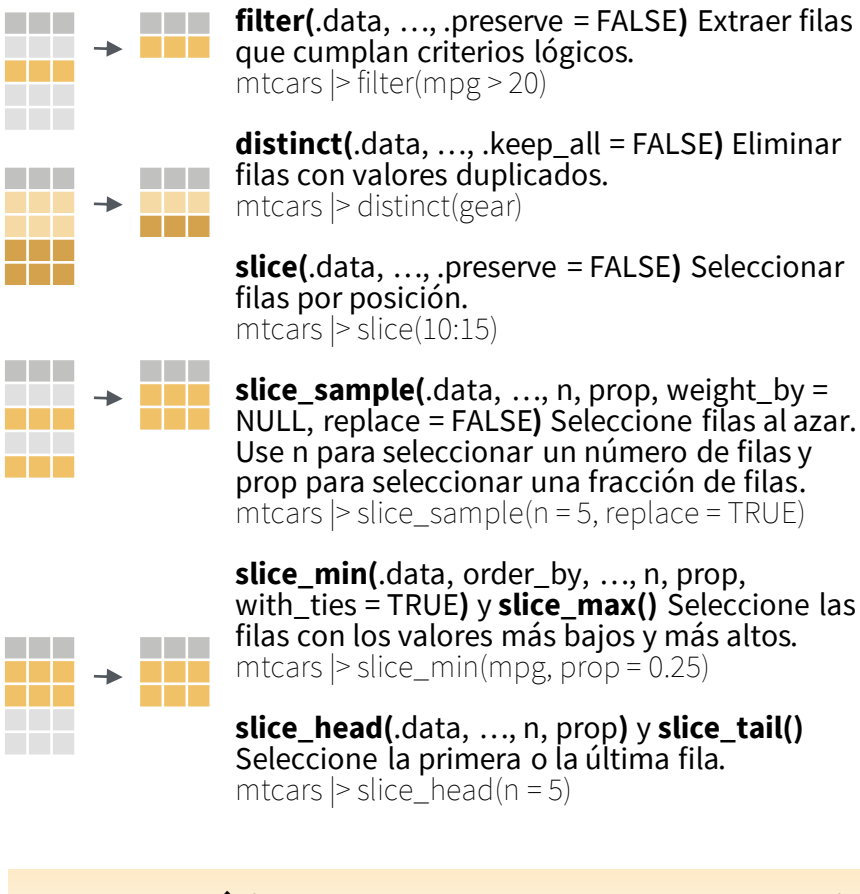

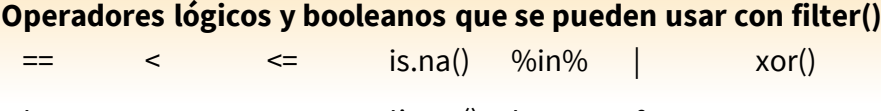

Vea **?base::Logic** y **?Comparison** para obtener ayuda.  $>$   $>$   $\le$   $\qquad$  !is.na() !

#### **ORGANIZAR CASOS**

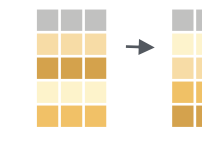

**arrange(**.data, …, .by\_group = FALSE**)** Ordene **THE R** las filas por valores de una columna o columnas (de menor a mayor), utilícela con **desc()** para ordenar de mayor a menor. and the second mtcars |> arrange(mpg) mtcars |> arrange(desc(mpg))

#### **AÑADIR CASOS**

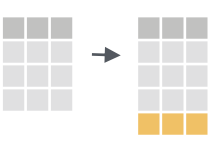

**add\_row(.**data, …, .before = NULL, .after = NULL**)** Agregar una o más filas a una tabla. cars  $\geq$  add\_row(speed = 1, dist = 1)

## Manipular variables

#### **EXTRAER VARIABLES**

Las funciones de columna devuelven un conjunto de columnas como un nuevo vector o tabla.

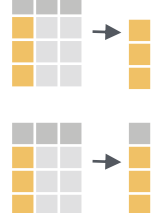

**pull(**.data, var = -1, name = NULL, …**)** Extraer valores de columna como un vector, por nombre o índice. mtcars  $\triangleright$  pull(wt)

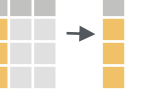

**select(**.data, …**)** Extraer columnas como una tabla. mtcars |> select(mpg, wt)

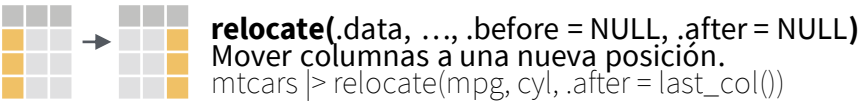

#### **Utilice estos ayudantes con select() y across() e.j. select(mtcars, mpg:cyl)**

**contains(**match**) ends\_with(**match**) starts\_with(**match**) matches(**match**) :**, e.g. mpg:cyl **num\_range(**prefix, range**) -**, e.g, -gear **all\_of(**x**)/any\_of(**x, …, vars**) everything()**

#### **MANIPULAR VARIAS VARIABLES A LA VEZ**

 $df \leq-tibble(x_1 = c(1, 2), x_2 = c(3, 4), y = c(4, 5))$ 

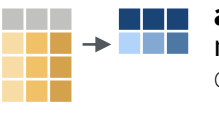

n a s

**across(**.cols, .funs, …, .names = NULL**)** Resumir o mutar varias columnas de la misma manera. df |> summarise(across(everything(), mean))

 $\rightarrow$  $df$   $>$ 

**c\_across(**.cols**)** Calcule a través de columnas en datos agrupados por filas**.**

rowwise() |>  $mutate(x\_total = sum(c\_across(1:2)))$ 

### **MAKE NEW VARIABLES**

Apply **vectorized functions** to columns. Vectorized functions take vectors as input and return vectors of the same length as output (see back).

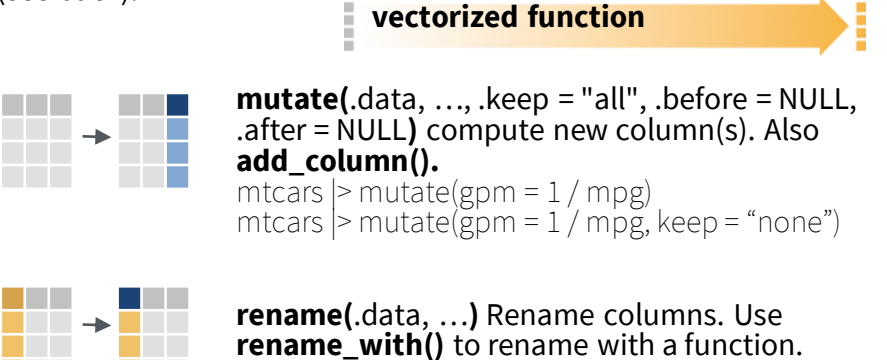

mtcars |> rename(miles\_per\_gallon = mpg)

## Funciones Vectorizadas

#### **USAR CON MUTATE ()**

**mutate()** aplica funciones vectorizadas a las columnas para crear nuevas columnas. Las funciones vectorizadas toman vectores como vectores de entrada y de retorno de la misma longitud que salida.

**función vectorizada**

#### **DESPLAZAR**

dplyr::**lag()** – desplaza elementos por 1 dplyr::**lead()** - desplaza elementos por -1

#### **AGREGADO ACUMULADO**

dplyr::**cumall()** - all() acumulativo dplyr::**cumany()** - any() acumulativo **cummax()** - max() acumulativo

dplyr::**cummean()** - mean() acumulativo **cummin()** - min() acumulativo **cumprod()** - prod() acumulativo **cumsum()** - sum() acumulativo

#### **CLASIFICACIÓN**

dplyr::**cume\_dist()** - proporción de todos los  $values \leq$ dplyr::**dense\_rank()** - Rangos w empates = mín., sin huecos dplyr::**min\_rank()** - Rango con empates = Min dplyr::**ntile()** - Contenedores en N contenedores dplyr:**percent\_rank()** - min\_rank escalado a [0,1] dplyr::**row\_number()** - Rango con empates= "first"

#### **MATEMÁTICA**

**+, - , \*, /, ^, %/%, %%** - operaciones aritméticas

**log(), log2(), log10()** - logs **<, <=, >, >=, !=, ==** - comparaciones lógicas dplyr::**between()** - x >= left & x <= right dplyr::**near()** - seguro == para números de coma flotante

### **MISCELÁNEO**

dplyr::**case\_when()** - multi-caso if\_else() starwars |> mutate(type = case\_when( height > 200 | mass > 200 ~ "large",<br>species == "Droid" ~ "robot", species == "Droid"<br>TRUE  $\sim$  "other")  $\qquad \qquad )$ 

dplyr::**coalesce()** - primeros valores no NA por elemento en un conjunto de vectores dplyr::**if\_else()** - if() + else() por elemento dplyr::**na\_if()** - reemplace valores específicos con NA

**pmax()** - max() por elemento **pmin()** - min() por elemento

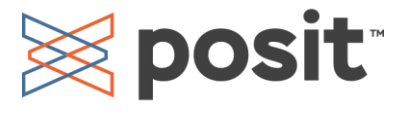

## Funciones De Resumen Combinar Tablas

### **PARA USAR CON SUMMARISE ()**

**summarise()** aplica funciones de resumen a las columnas para crear una nueva tabla. Las funciones de resumen toman vectores como entrada y devuelven valores individuales como salida.

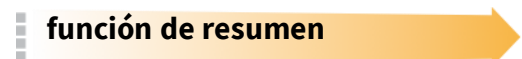

#### **CONTAR**

dplyr::**n()**- número de valores/filas dplyr::**n\_distinct()**- # de carácter único  $sum('is.na')) - #$  de los que no son NA

#### **POSICIÓN**

**mean()**- media, además**mean(!is.na()) median()**- mediana

**LÓGICO**

**mean()**- proporción de TRUE's **sum()**- # of TRUE's

#### **ORDEN**

dplyr::**first()**- primer valor dplyr::**last()**- último valor dplyr::**nth()** - valor en la enésima ubicación del vector

#### **RANGO**

**quantile()**- enésimo cuantil **min()** - valor mínimo **max()**- valor máximo

#### **PROPAGACIÓN**

 $1 a$  $2 b$  $3<sup>o</sup>$ 

> $A$   $B$   $C$ 1 a t

**IQR()** - Rango intercuartílico **mad()**- desviación absoluta mediana **sd()**- desviación estándar **var()** - varianza

### Nombres De Fila

Los datos ordenados no utilizan nombres de fila, que almacenan una variable fuera de las columnas. Para trabajar con los nombres de fila, primero muévalos a una columna.

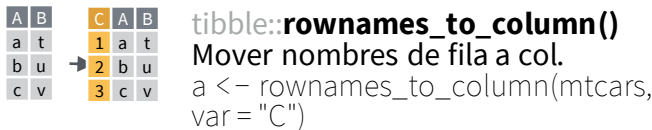

tibble::**column\_to\_rownames()** A B  $\frac{t}{2}$   $\frac{1}{2}$  Mover col a los nombres de fila.

column\_to\_rownames(a, var = "C") u 2 b 3 c v v 3 c 2 b u

También tibble::**has\_rownames()** y tibble::**remove\_rownames()**.

#### **COMBINAR VARIABLES COMBINAR CASOS**

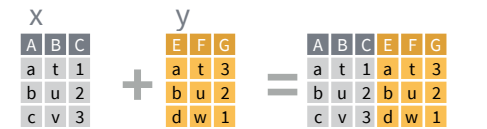

**bind\_cols(**…, .name\_repair**)** Devuelve tablas colocadas una al lado de la otra como una sola tabla. Las longitudes de las columnas deben ser iguales. Las columnas NO coincidirán con id (para ello, consulte Datos relacionales a continuación), así que asegúrese de comprobar que ambas tablas están ordenadas de la forma que desee antes de enlazar.

#### **DATOS RELACIONALES**

Utilice una **"Unión mutante"** para unir una tabla a columnas de otra, haciendo coincidir los valores con las filas a las que corresponden. Cada combinación conserva una combinación diferente de valores de las tablas.

**left\_join(** $x$ ,  $y$ ,  $by$  = NULL,  $copy$  = FALSE, suffix =  $c("x", "y"), ..., keep = FALSE,$ na\_matched = "na"**)** Unir valores coincidentes de y a x. A B C D a t 1 3 b u 2 2 c v 3 NA

**<u>ABCD</u> right\_join(**x, y, by = NULL, copy = FALSE,  $s$ uffix =  $c("x", "y")$ , ..., keep = FALSE, na\_matches = "na"**)** Unir valores coincidentes de x a y. a t 1 3 b u 2 2 d w NA 1

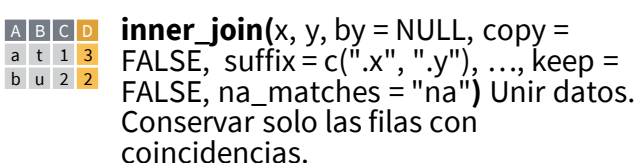

**full\_join(**x,  $y$ ,  $by$  = NULL,  $copy$  = FALSE, suffix =  $c("x", "y"), ..., keep = FALSE,$ na\_matches = "na"**)** Unir datos. Conservar todos los valores, todas las A B C D a t 1 3 b u 2 2 c v 3 NA

filas. d w NA 1

### **OPERACIONES DE CONJUNTO COINCIDENCIA DE COLUMNAS PARA UNIONES**

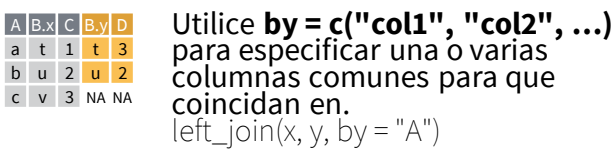

Usar un vector con nombre, **by = c("col1" = "col2")**, para que coincida en columnas que tienen nombres diferentes en cada tabla.  $left\_join(x, y, by = c("C" = "D")$ A.x  $B.x C A.y B.y$  $a$  t 1 d w b u 2 b u  $c$  v 3 a t

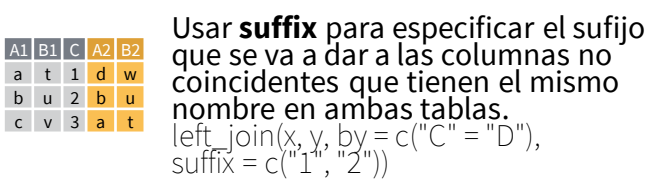

 $B C$ 

 $t<sub>1</sub>$  $u$  2  $v 3$  $w 4$ 

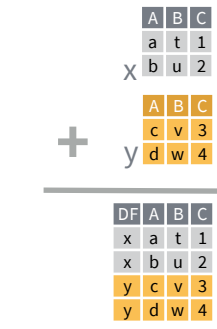

**bind\_rows(**…, .id = NULL**)** Devuelve tablas una encima de la otra como una sola tabla. Establezca .id en un nombre de columna para agregar una columna de los nombres de tabla originales (como se muestra en la imagen).

Utilice una **"Unión de filtrado"** para filtrar una tabla con respecto a las filas de otra.

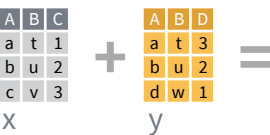

**semi\_join(**x, y, by = NULL, copy = FALSE,

…, na\_matches = "na"**)** Devuelve filas de  $A$   $B$   $C$ 

- x que tienen una coincidencia en y. a t 1
- **b** u 2 Utilícelo para ver lo que se incluirá en una unión.

**anti\_join(**x, y, by = NULL, copy = FALSE, …, na\_matches = "na"**)** Devuelve filas de

x que no tienen una coincidencia en y. Utilícelo para ver lo que no se incluirá en una unión.  $A$   $B$   $C$ c v 3

Usar una **"unión anidada"** para unir internamente una tabla con otra en un marco de datos anidado.

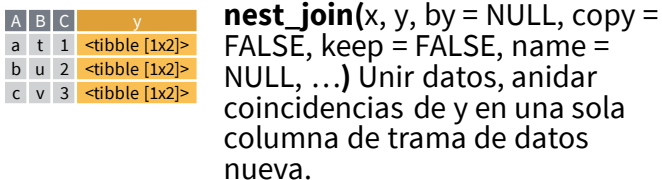

 $A \mid B \mid C$ 

 $c$  v 3  $\lt th$ 

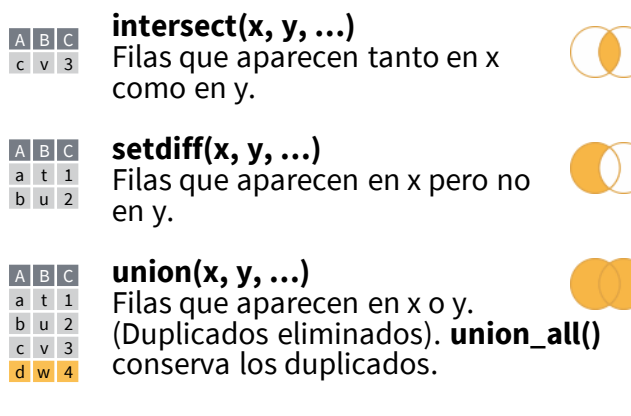

Utilice **setequal()** para comprobar si dos conjuntos de datos contienen exactamente las mismas filas (en cualquier orden).

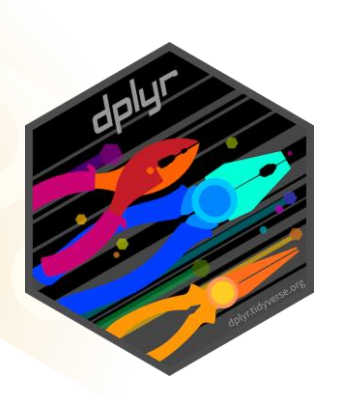